#### Introduction to Database Systems CSE 444

#### Lectures 9-10 Transactions: recovery

CSE 444 - Spring 2009

# **Outline**

- We are starting to look at DBMS internals
- Today and next time: transactions & recovery
	- Disks 13.2 [Old edition: 11.3]
	- Undo logging 17.2
	- Redo logging 17.3
	- Redo/undo 17.4

#### The Mechanics of Disk

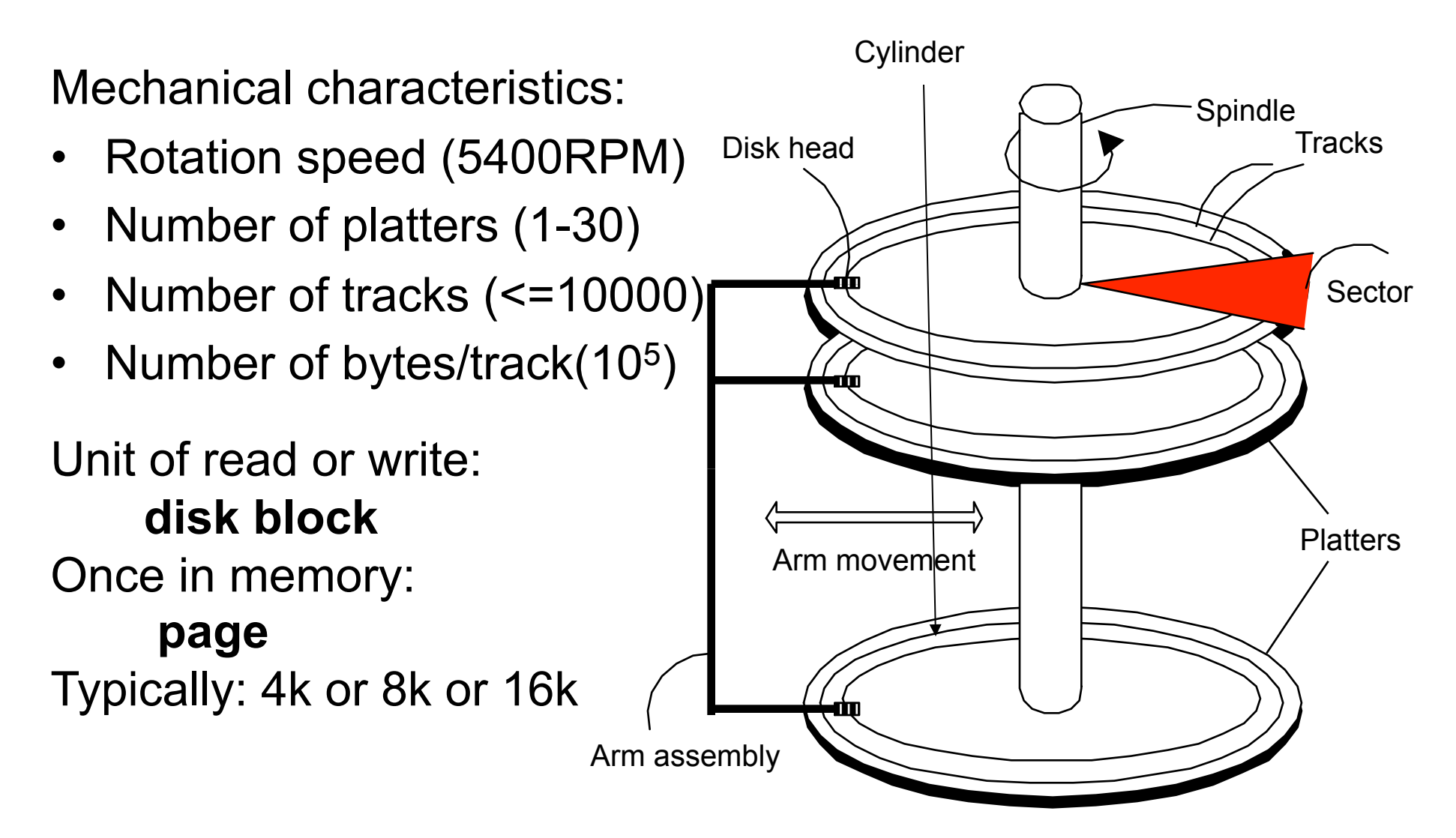

# Disk Access Characteristics

- Disk latency = time between when command is issued and when data is in memory
- Disk latency = seek time + rotational latency
	- $-$  Seek time = time for the head to reach cylinder
		- $\cdot$  10ms  $-$  40ms
	- Rotational latency = time for the sector to rotate
		- Rotation time = 10ms
		- Average latency = 10ms/2
- Transfer time = typically 40MB/s
- Disks read/write one block at a time

# RAID

Several disks that work in parallel

- Redundancy: use parity to recover from disk failure
- Speed: read from several disks at once

Various configurations (called *levels*):

- RAID  $1 =$  mirror
- RAID  $4 = n$  disks  $+ 1$  parity disk
- RAID  $5 = n+1$  disks, assign parity blocks round robin
- RAID 6 = "Hamming codes"

# Design Question

• Consider the following query:

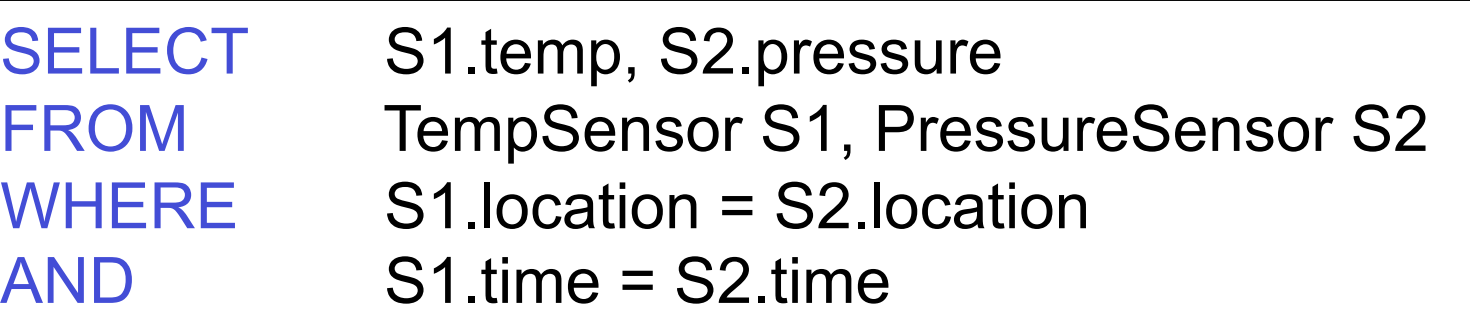

- How can the DBMS execute this query given
	- 1 GB of memory
	- 100 GB TempSensor and 10 GB PressureSensor

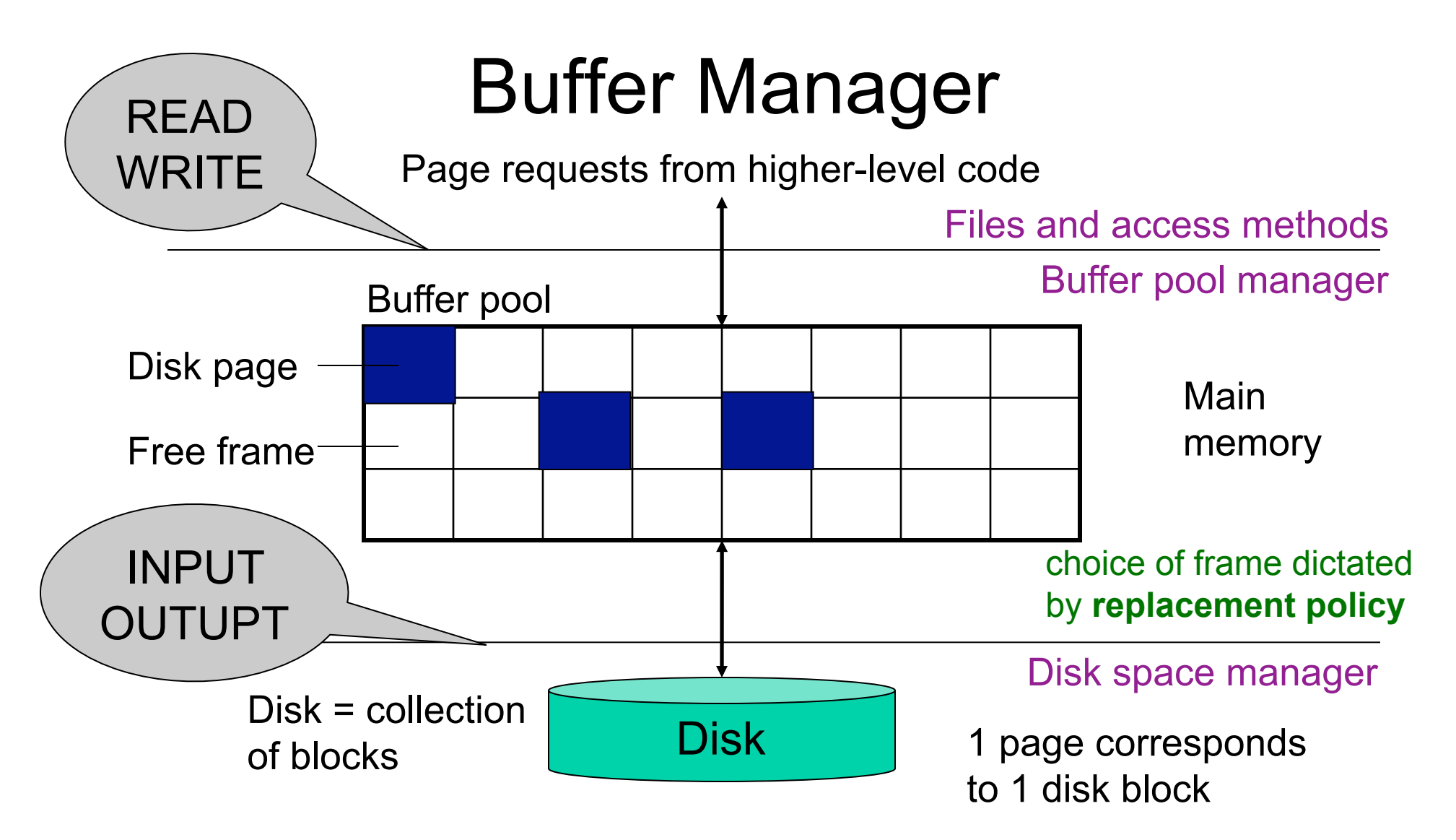

- Data must be in RAM for DBMS to operate on it!
- Buffer pool = table of <frame#, pageid> pairs

### Buffer Manager

- Enables higher layers of the DBMS to assume that needed data is in main memory
- Needs to decide on page replacement policy – LRU, clock algorithm, or other
- Both work well in OS, but not always in DB

#### Least Recently Used (LRU)

- Order pages by the time of last accessed
- Always replace the least recently accessed

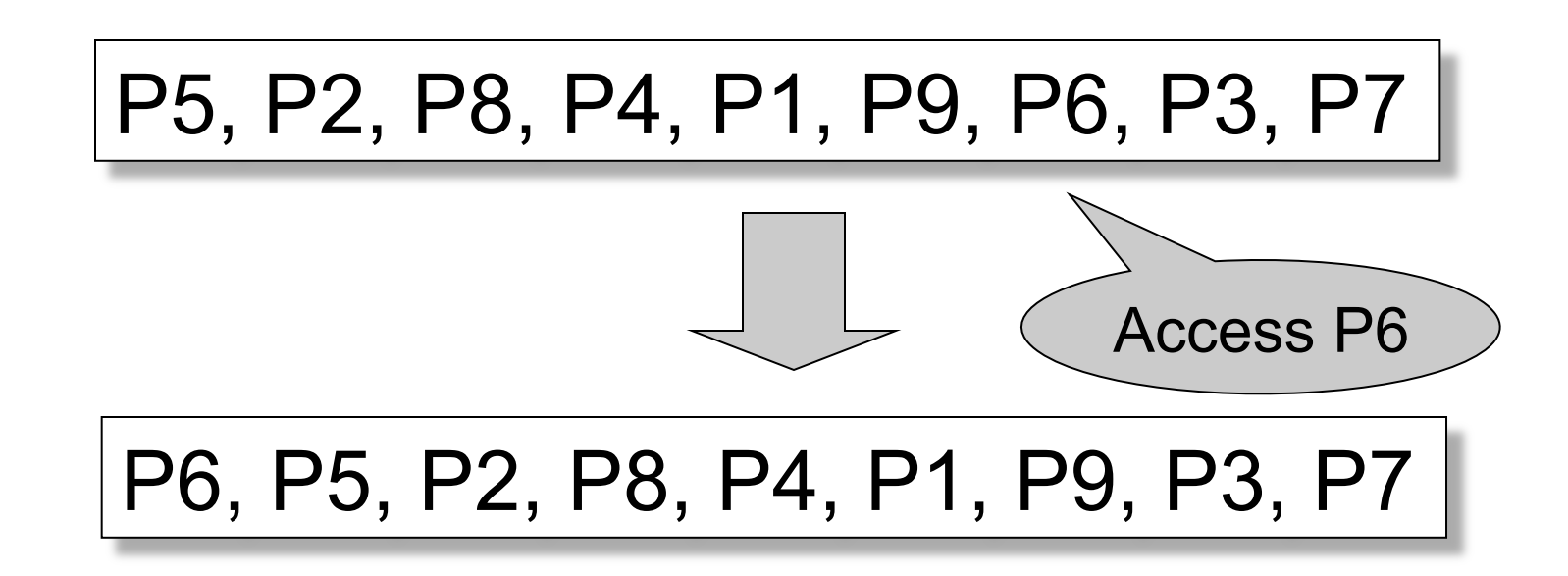

LRU is expensive (why ?); the clock algorithm is good approx

# Buffer Manager

- Why not use the OS for the task??
- Reason 1: Correctness
	- DBMS needs fine grained control for transactions
	- Needs to force pages to disk for recovery purposes
- Reason 2: Performance
	- DBMS may be able to anticipate access patterns
	- Hence, may also be able to perform prefetching
	- May select better page replacement policy

# Transaction Management and the Buffer Manager

Transaction manager operates on buffer pool

- **Recovery**: 'log-file write-ahead', then careful policy about which pages to force to disk
- **Concurrency control**: locks at the page level, multiversion concurrency control

Will discuss details during the next few lectures

#### Transaction Management

Two parts:

- Recovery from crashes: ACID
- Concurrency control: ACID

Both operate on the buffer pool

Today, we focus on recovery

CSE 444 - Spring 2009

# Problem Illustration

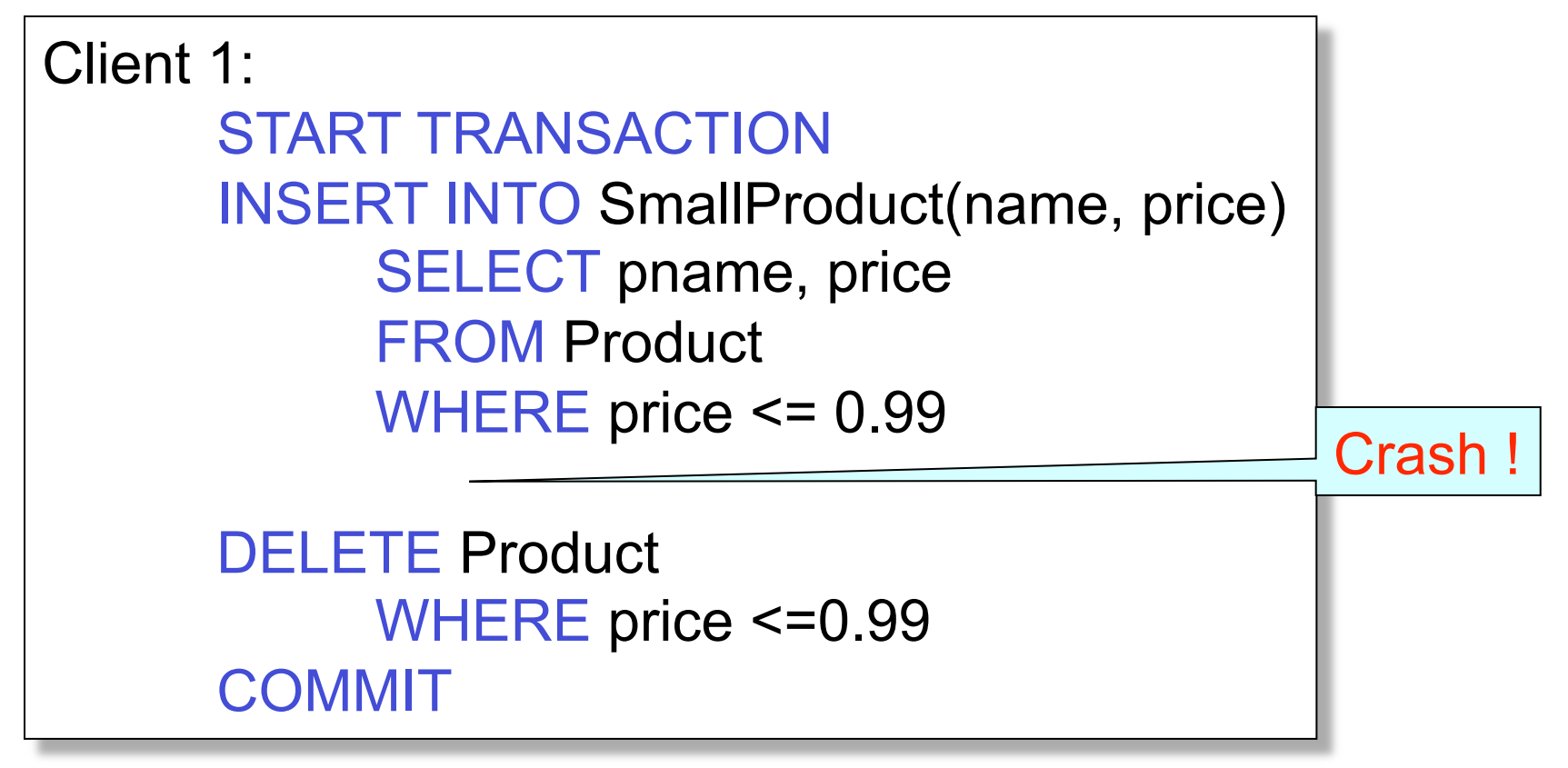

#### What do we do now?

CSE 444 – Spring 2009 13

# Recovery

From which events below can DBMS recover ?

- Wrong data entry
- Disk failure
- Fire / earthquake / bankruptcy / ....
- Systems crashes
	- Software errors
	- Power failures

# Recovery

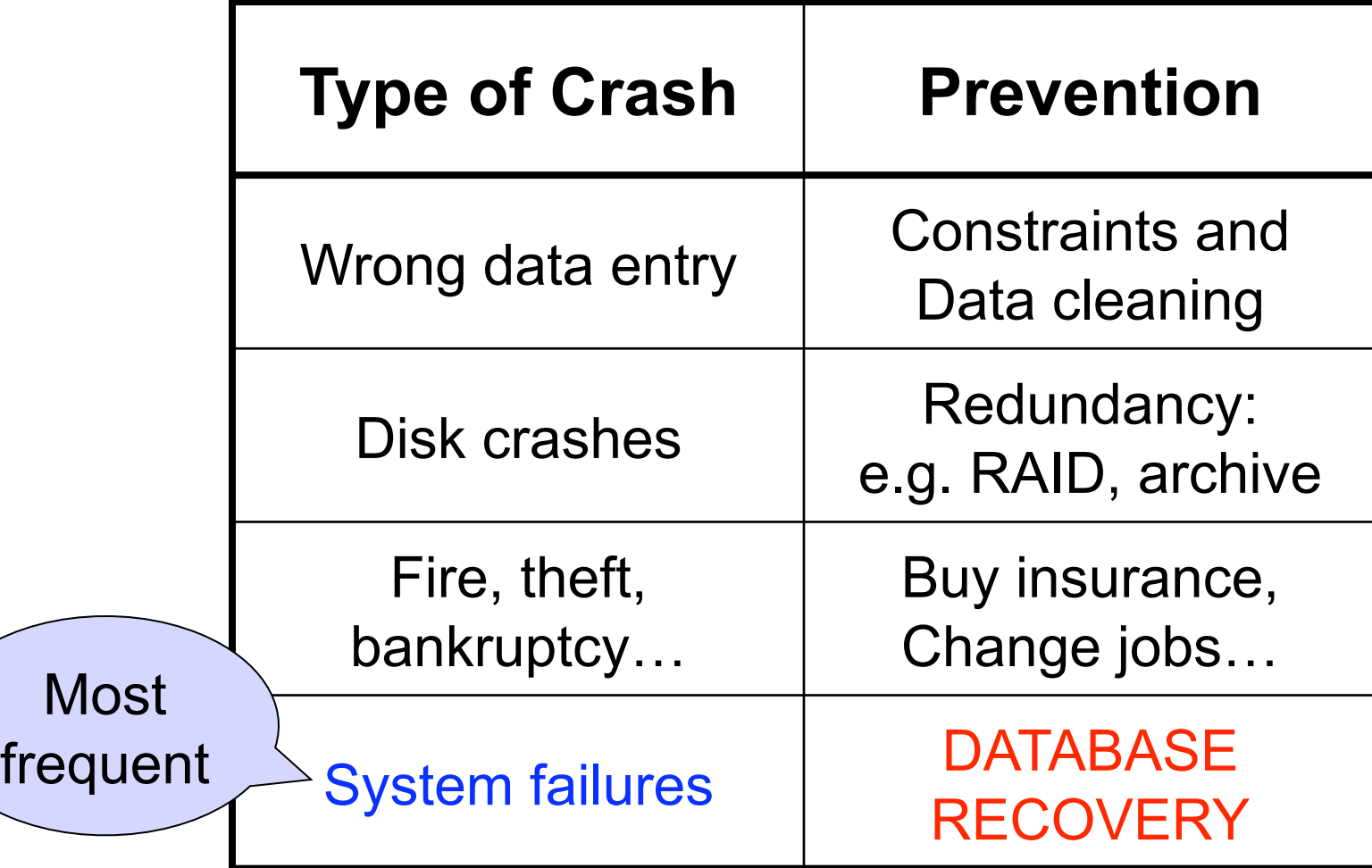

# System Failures

- Each transaction has *internal state*
- When system crashes, internal state is lost
	- Don't know which parts executed and which didn't
	- Need ability to *undo* and *redo*
- Remedy: use a **log**

– File that records every single action of each transaction

#### **Transactions**

- Assumption: db composed of *elements* 
	- Usually 1 element = 1 block
	- Can be smaller (=1 record) or larger (=1 relation)
- Assumption: each transaction reads/writes some elements

# Primitive Operations of **Transactions**

- $READ(X,t)$ 
	- copy element X to transaction local variable t
- WRITE $(X,t)$

– copy transaction local variable t to element X

• INPUT(X)

– read element X to memory buffer

- OUTPUT(X)
	- write element X to disk

## Example

```
START TRANSACTION 
READ(A,t); 
t := t^*2;WRITE(A,t); 
READ(B,t); 
t := t^*2;WRITE(B,t); 
COMMIT;
```
Atomicity: BOTH A and B are multiplied by 2

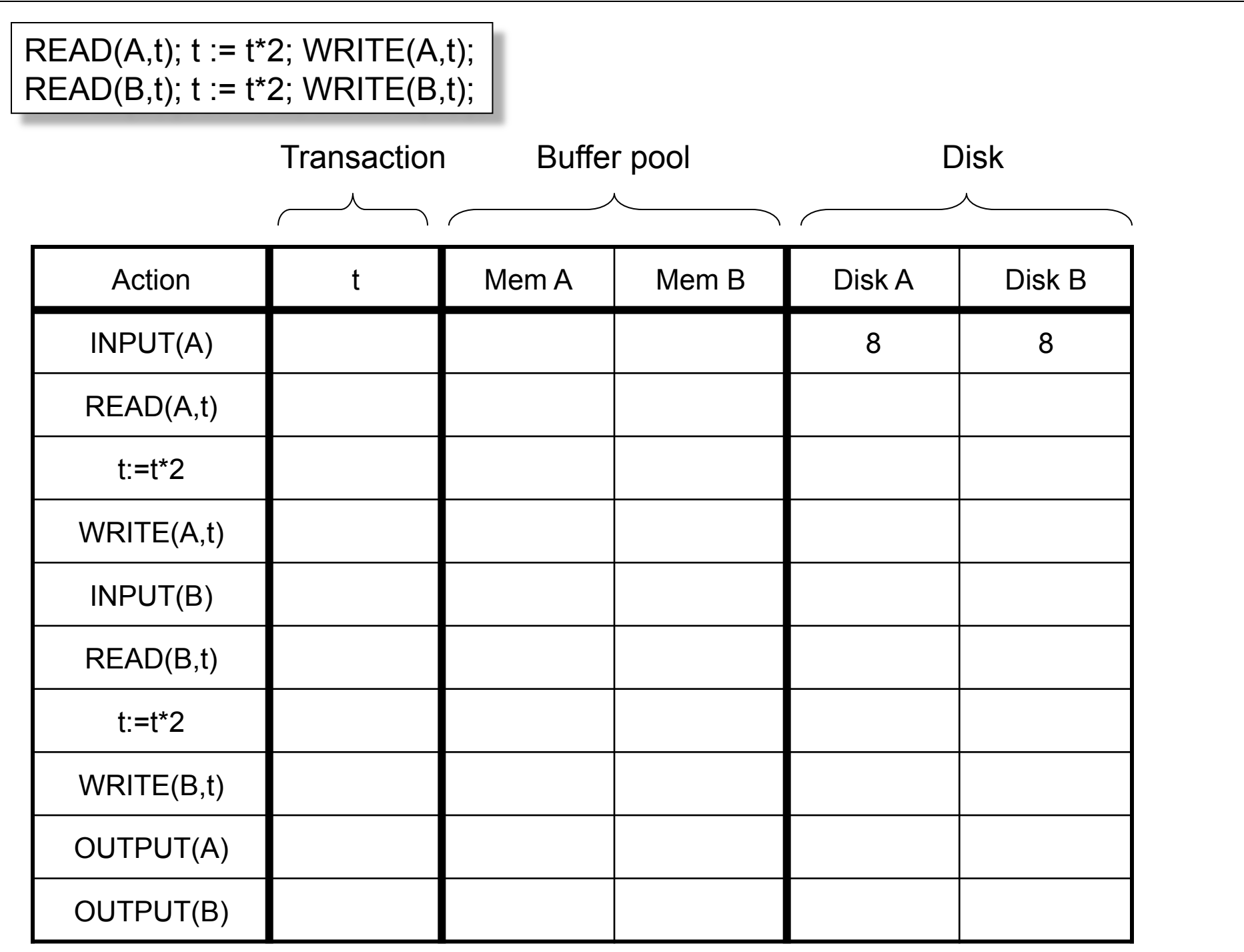

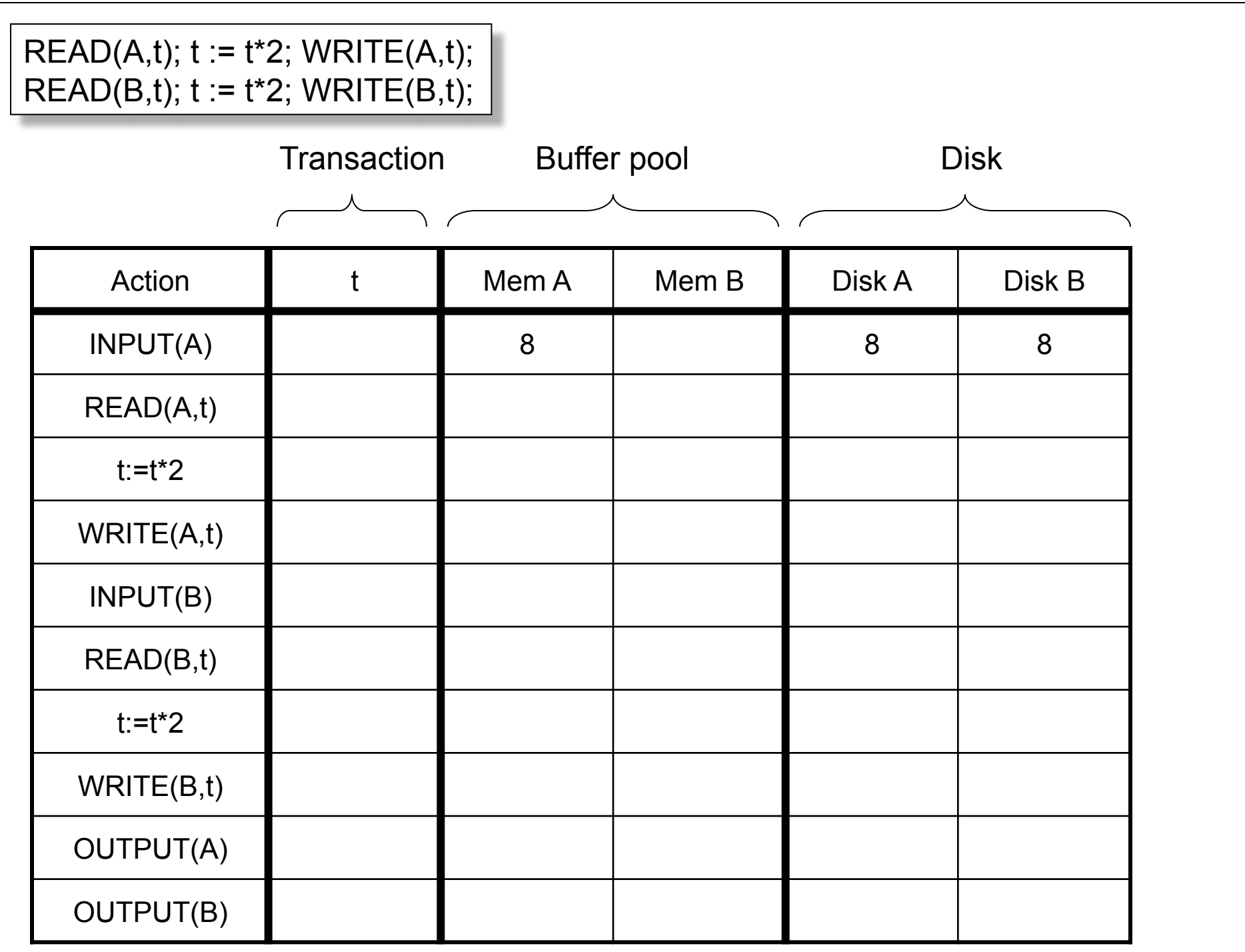

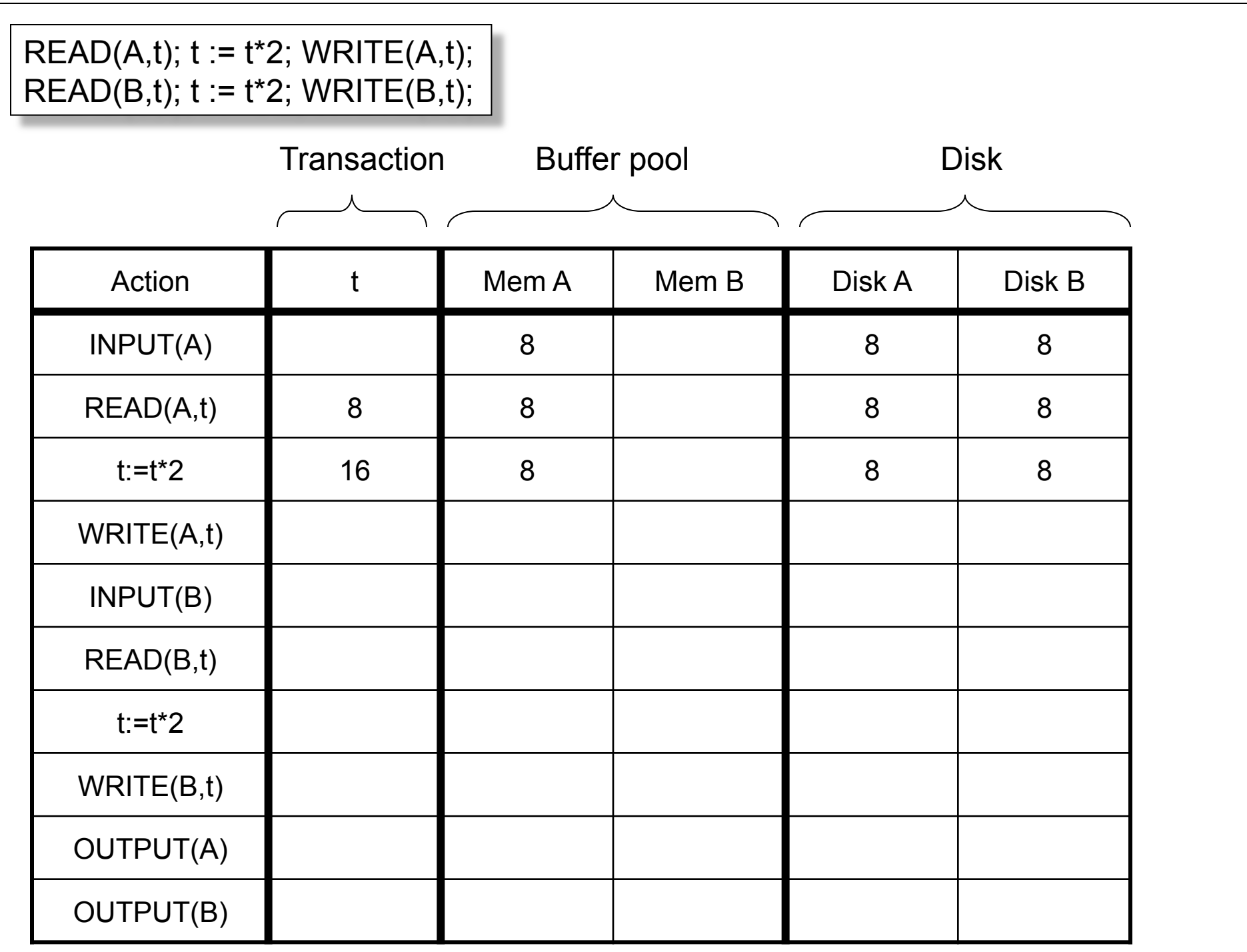

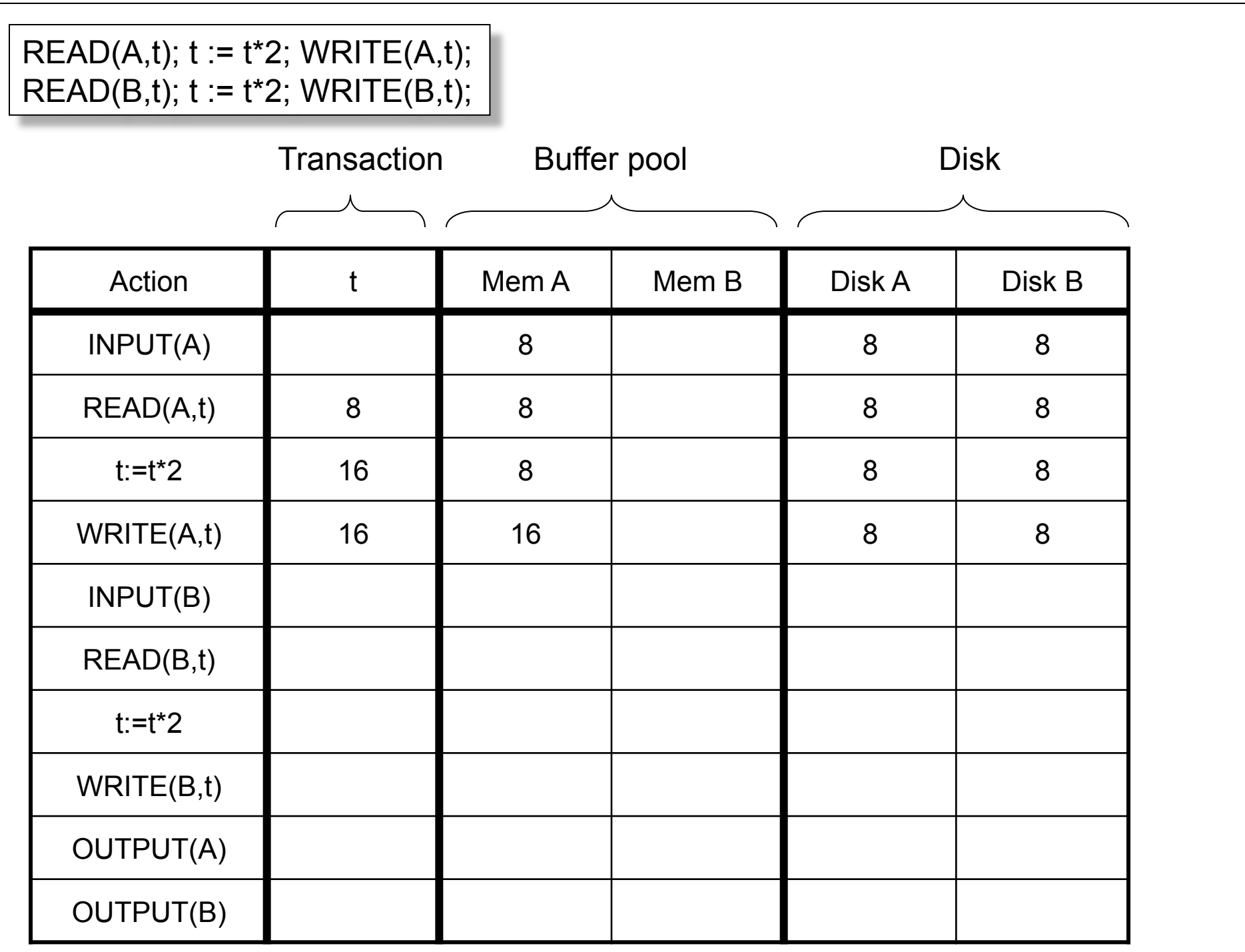

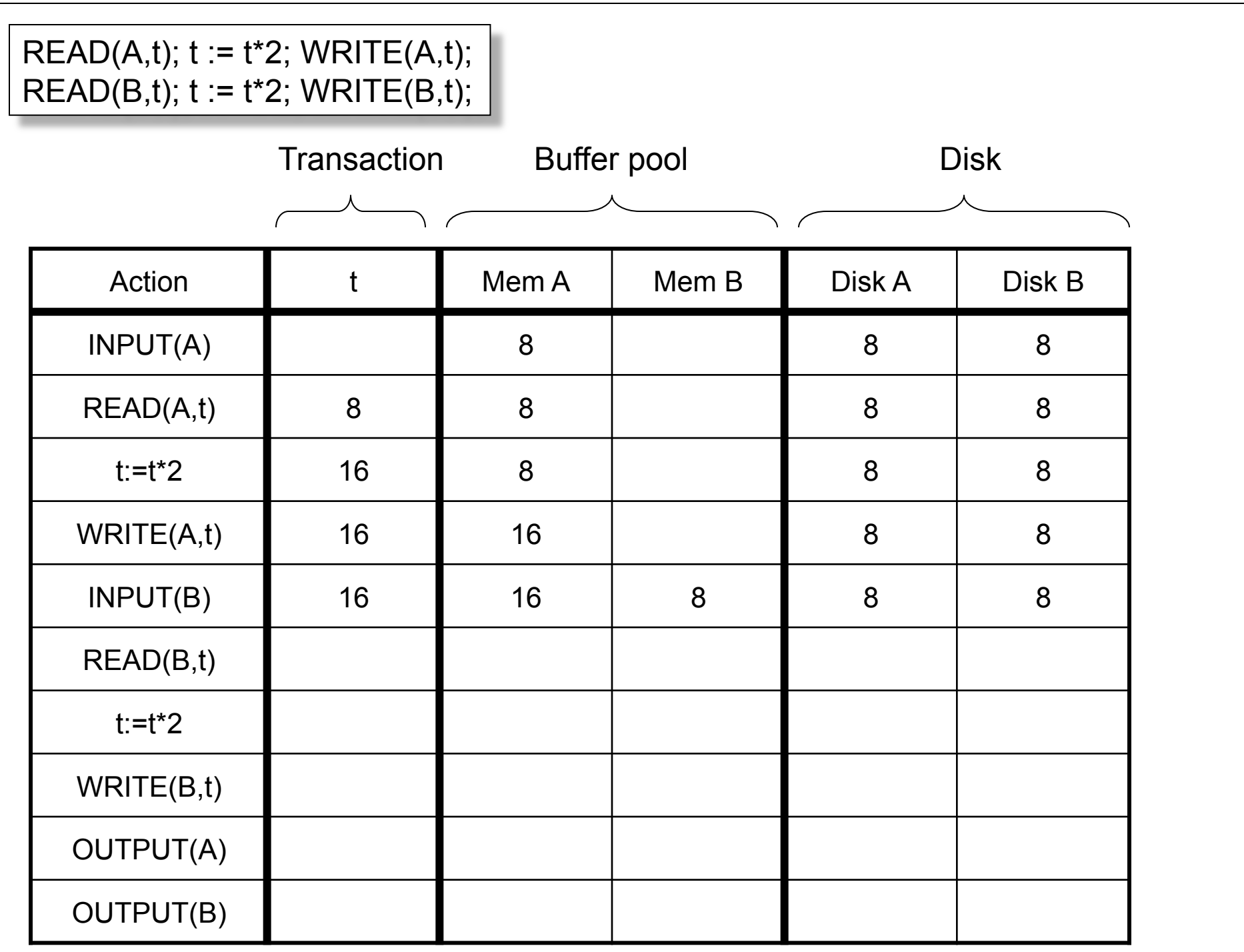

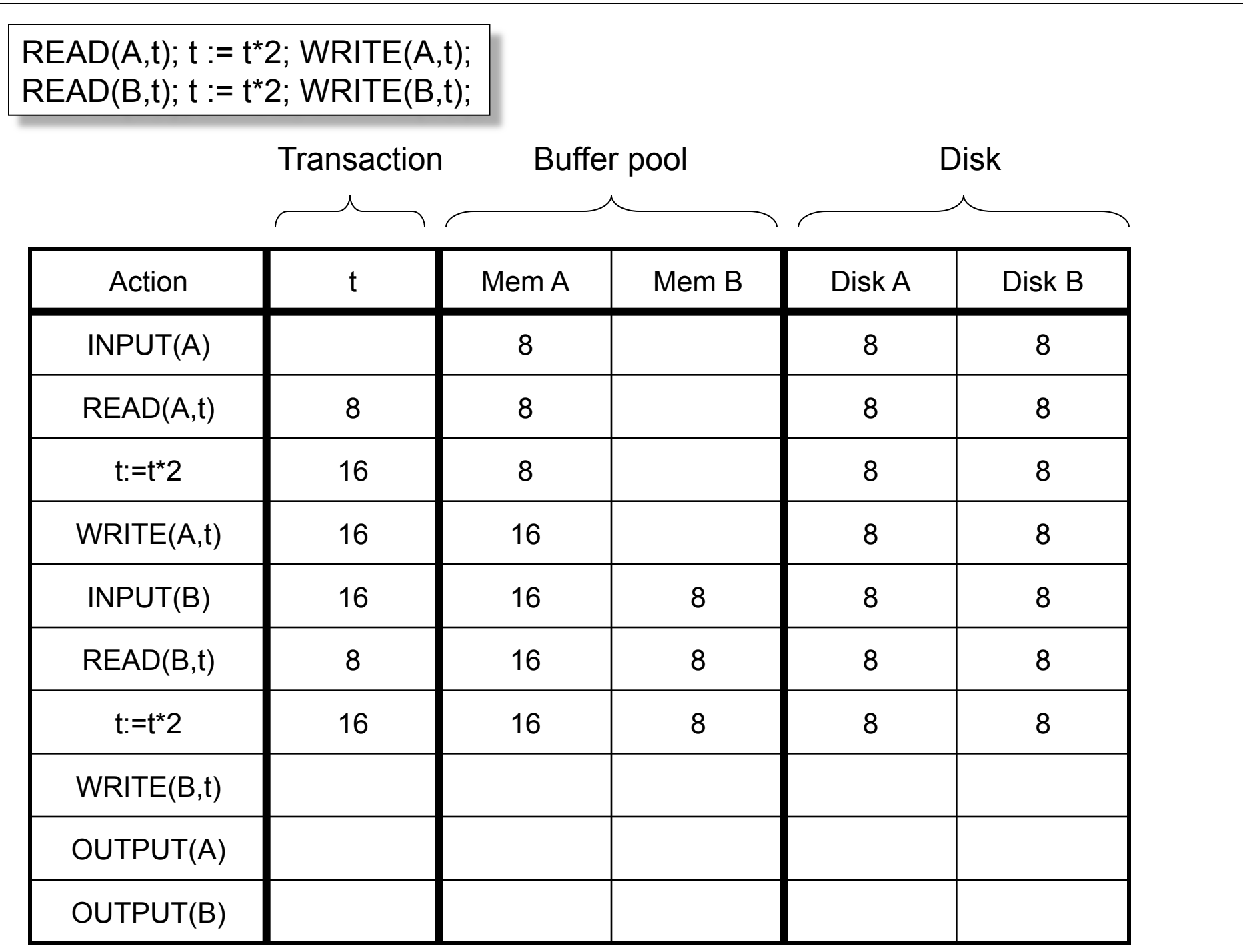

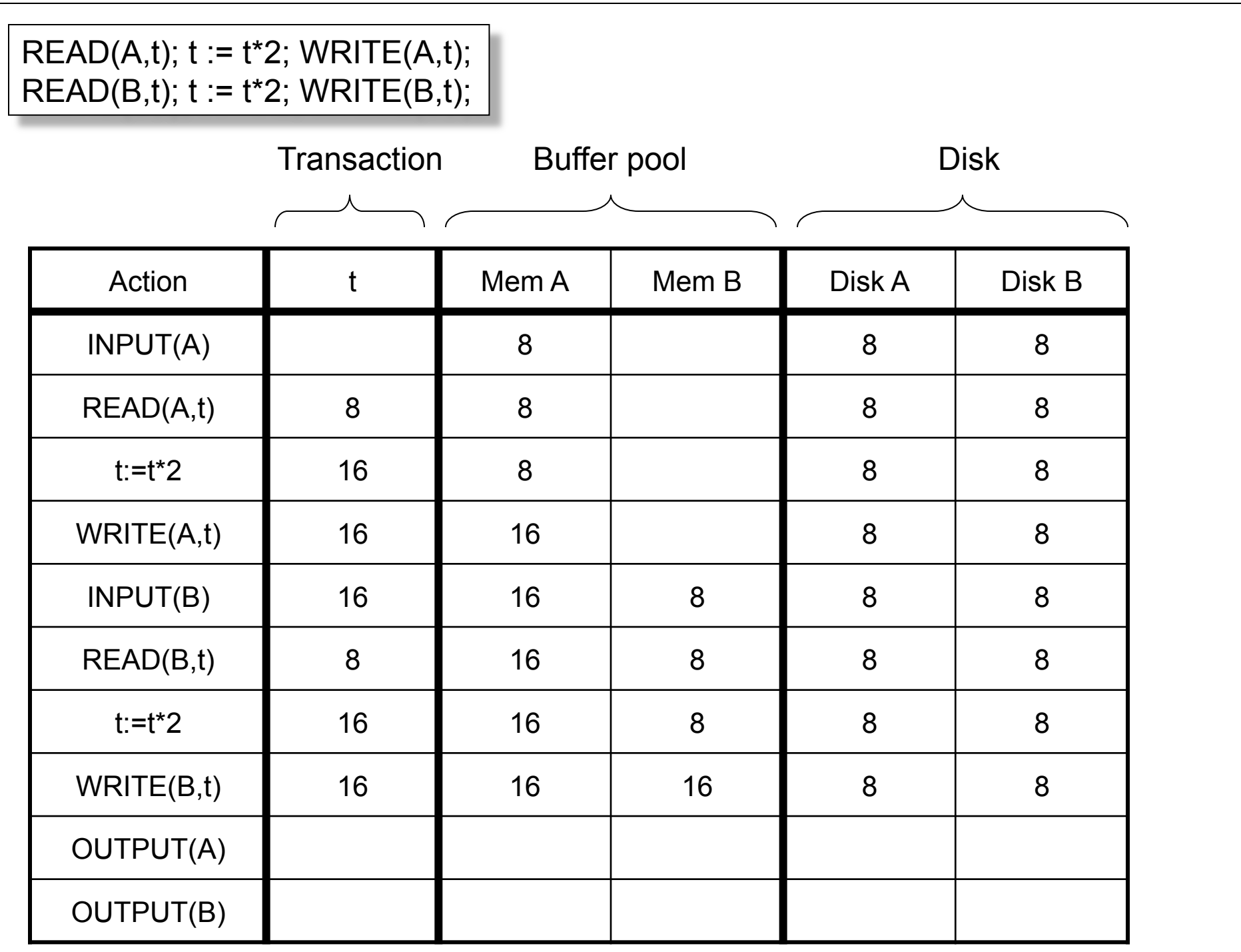

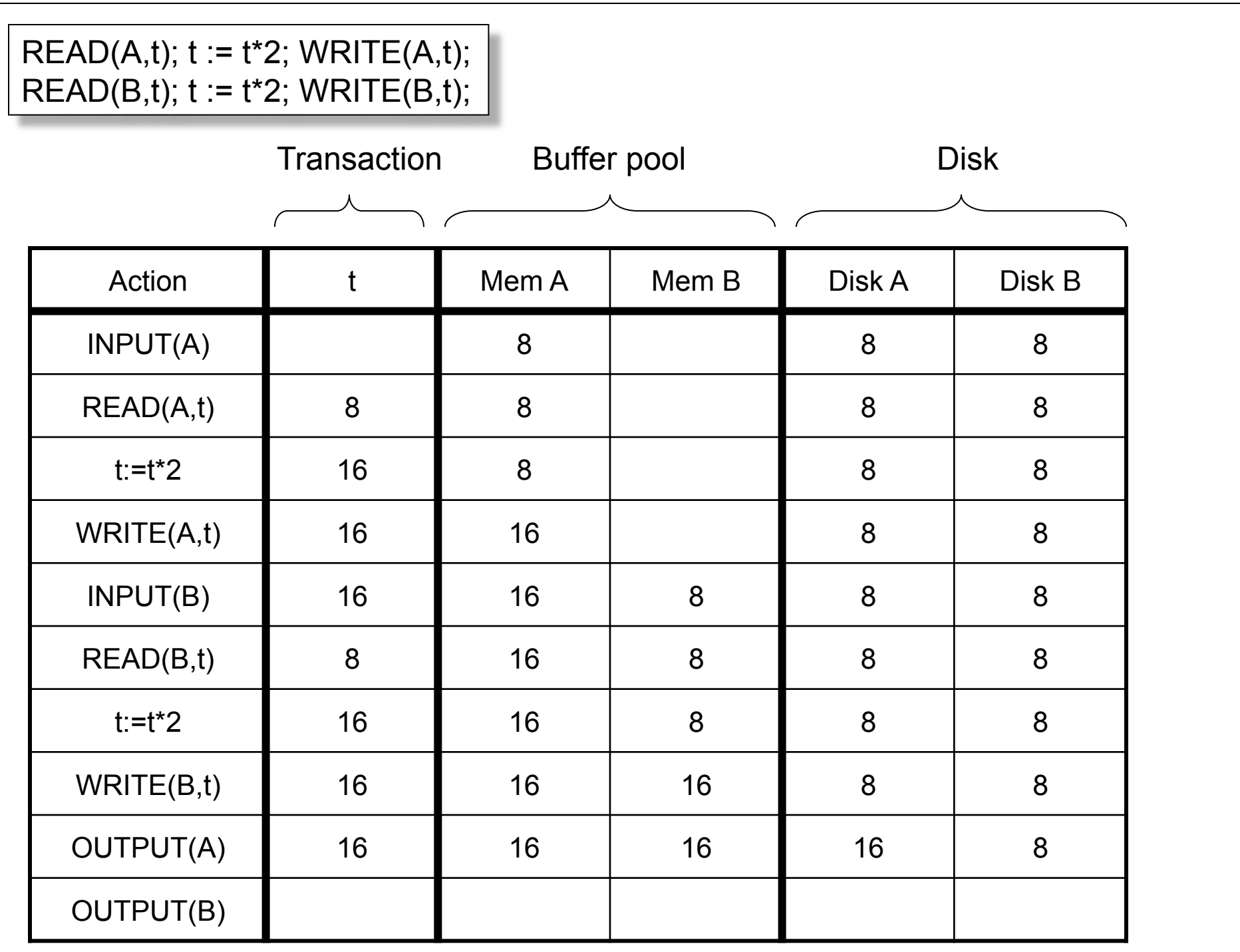

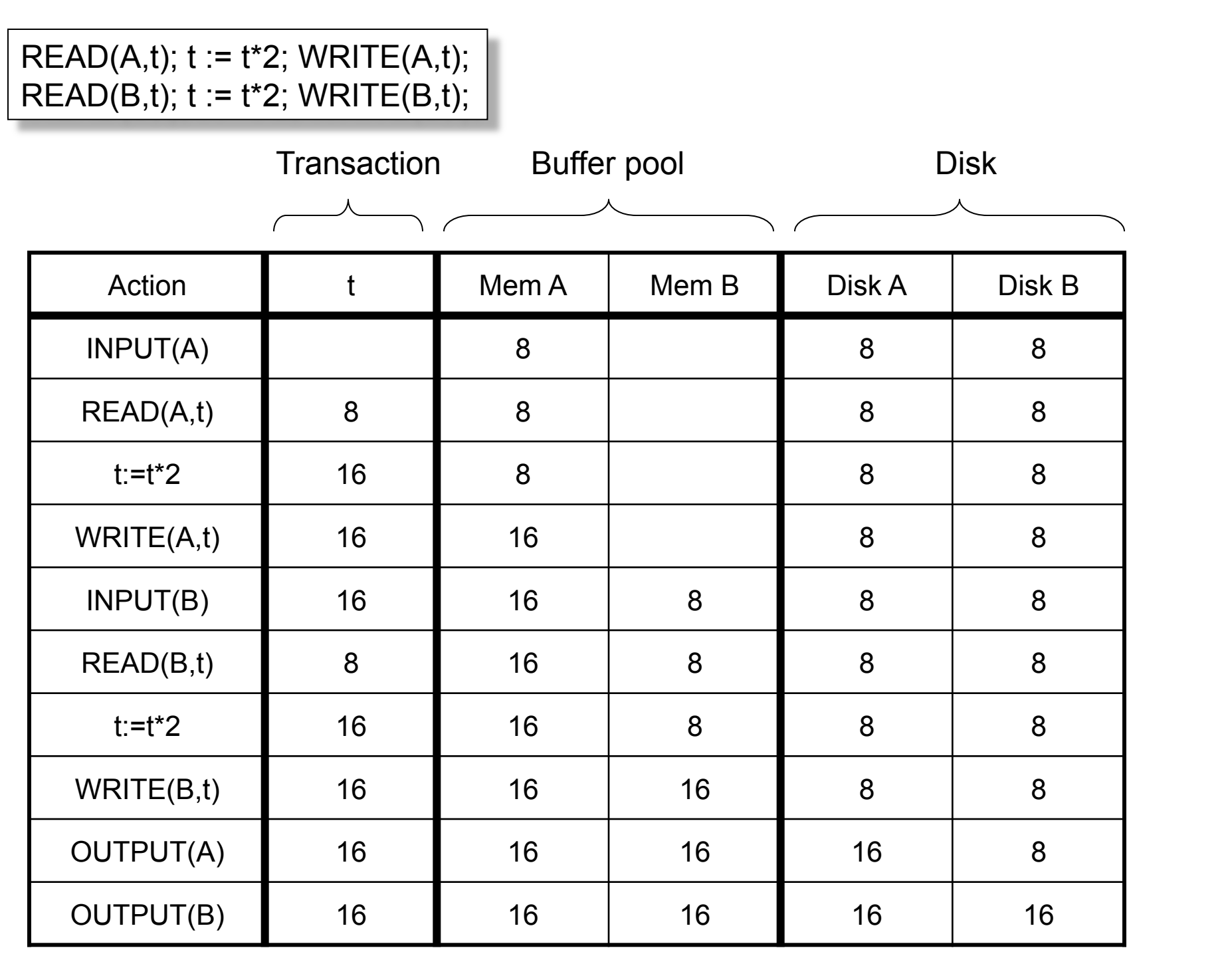

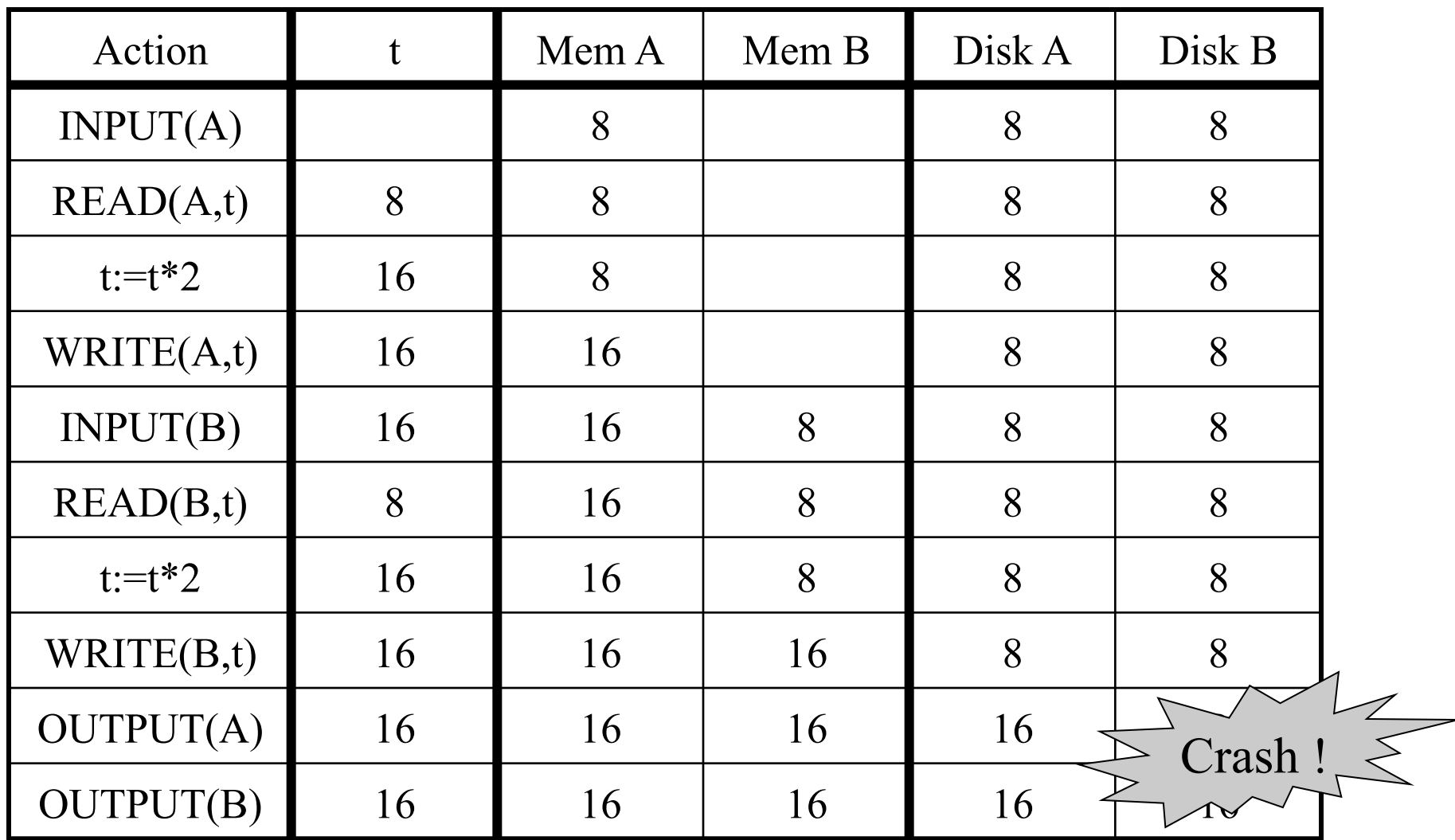

Crash occurs after OUTPUT(A), before OUTPUT(B) We lose atomicity

# Buffer Manager Policies

#### • **STEAL or NO-STEAL**

– Can an update made by an uncommitted transaction overwrite the most recent committed value of a data item on disk?

#### • **FORCE or NO-FORCE**

- Should all updates of a transaction be forced to disk before the transaction commits?
- Easiest for recovery: NO-STEAL/FORCE
- Highest performance: STEAL/NO-FORCE

# Solution: Use a Log

- Log = append-only file containing log records
- Note: multiple transactions run concurrently, log records are interleaved
- After a system crash, use log to:
	- Redo some transactions that did commit
	- Undo other transactions that did not commit
- Three kinds of logs: undo, redo, undo/redo

# Undo Logging

Log records

- <START T>
	- Transaction T has begun
- <COMMIT T>
	- T has committed
- <ABORT T>
	- T has aborted
- <T,X,v> -- Update record
	- T has updated element X, and its *old* value was v

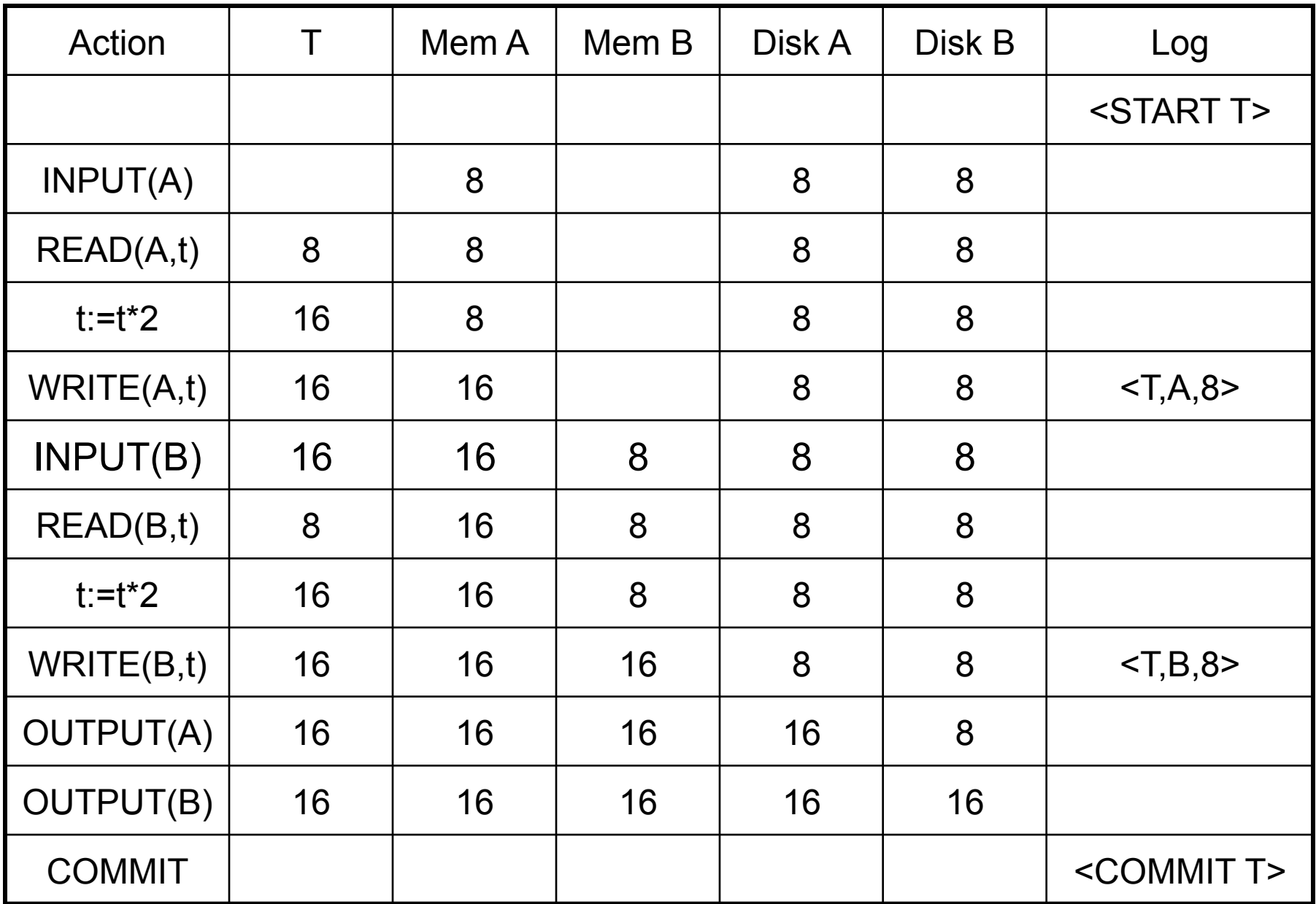

#### WHAT DO WE DO ?

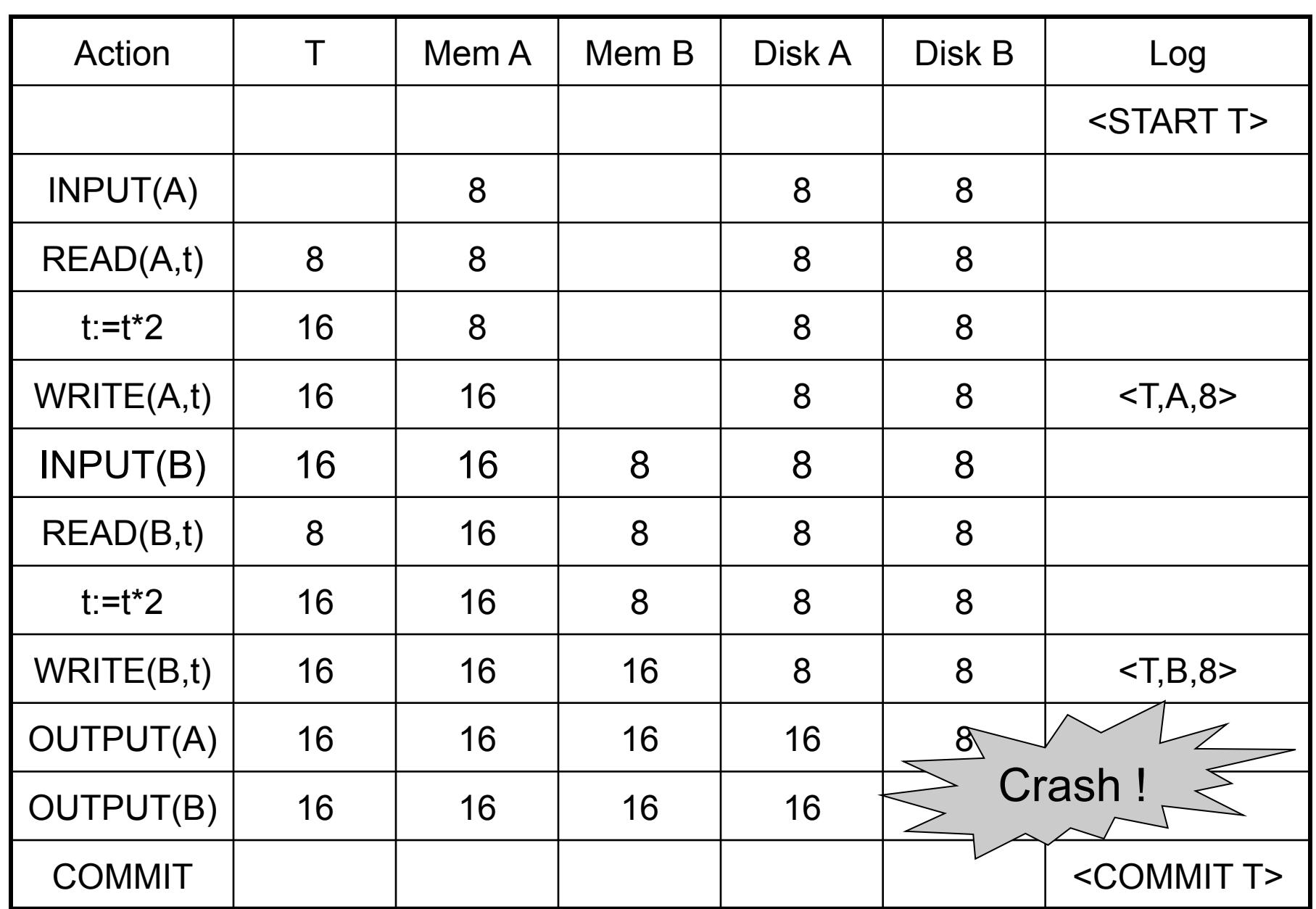

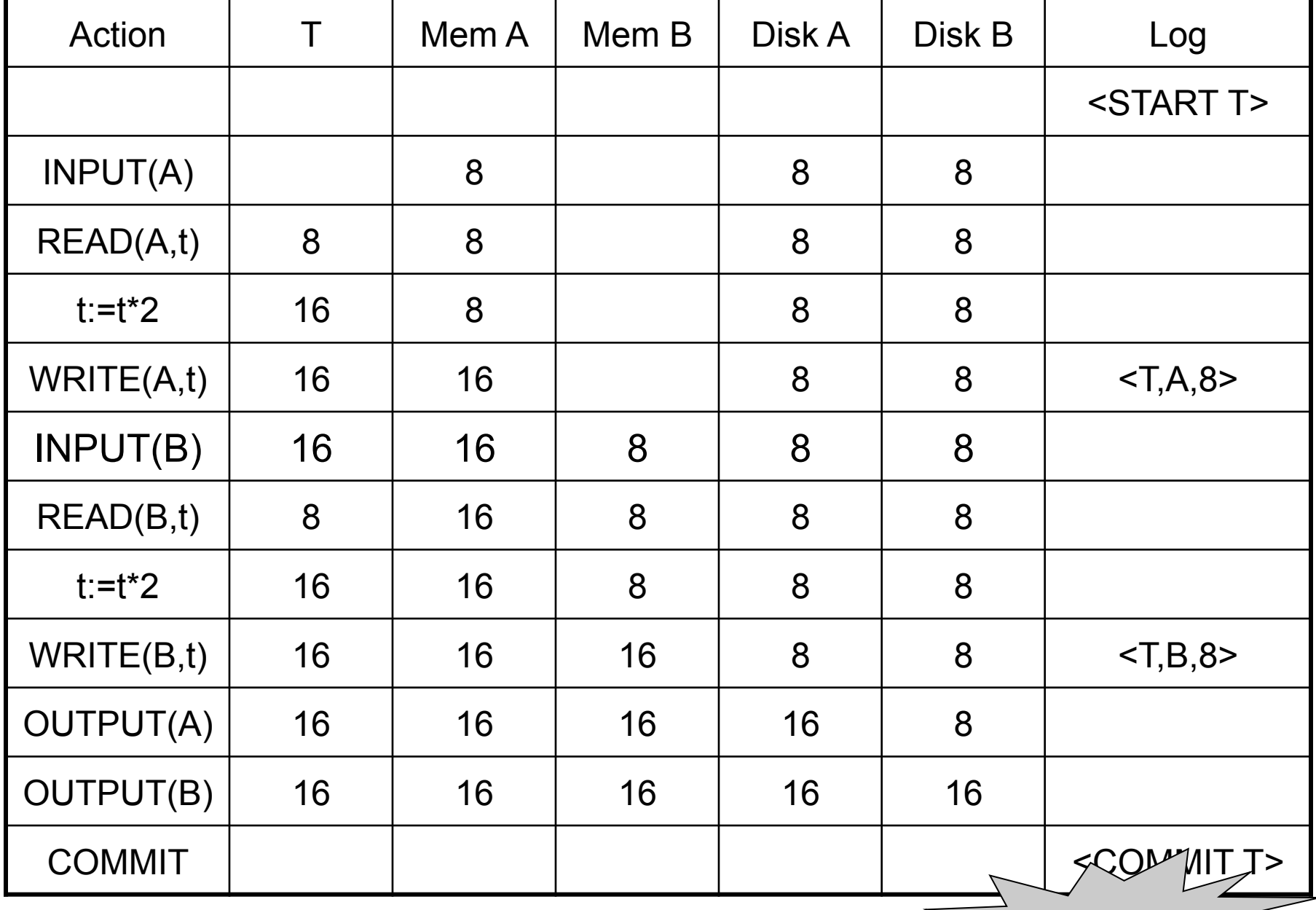

WHAT DO WE DO ?  $\sum_{n=1}^{\infty} \text{Crash} \cdot \frac{1}{n}$ 

### After Crash

- In the first example:
	- We UNDO both changes: A=8, B=8
	- The transaction is atomic, since none of its actions has been executed
- In the second example
	- We don't undo anything
	- The transaction is atomic, since both it's actions have been executed

# Undo-Logging Rules

U1: If T modifies X, then <T,X,v> must be written to disk before OUTPUT(X)

U2: If T commits, then OUTPUT(X) must be written to disk before <COMMIT T>

• Hence: OUTPUTs are done *early*, before the transaction commits

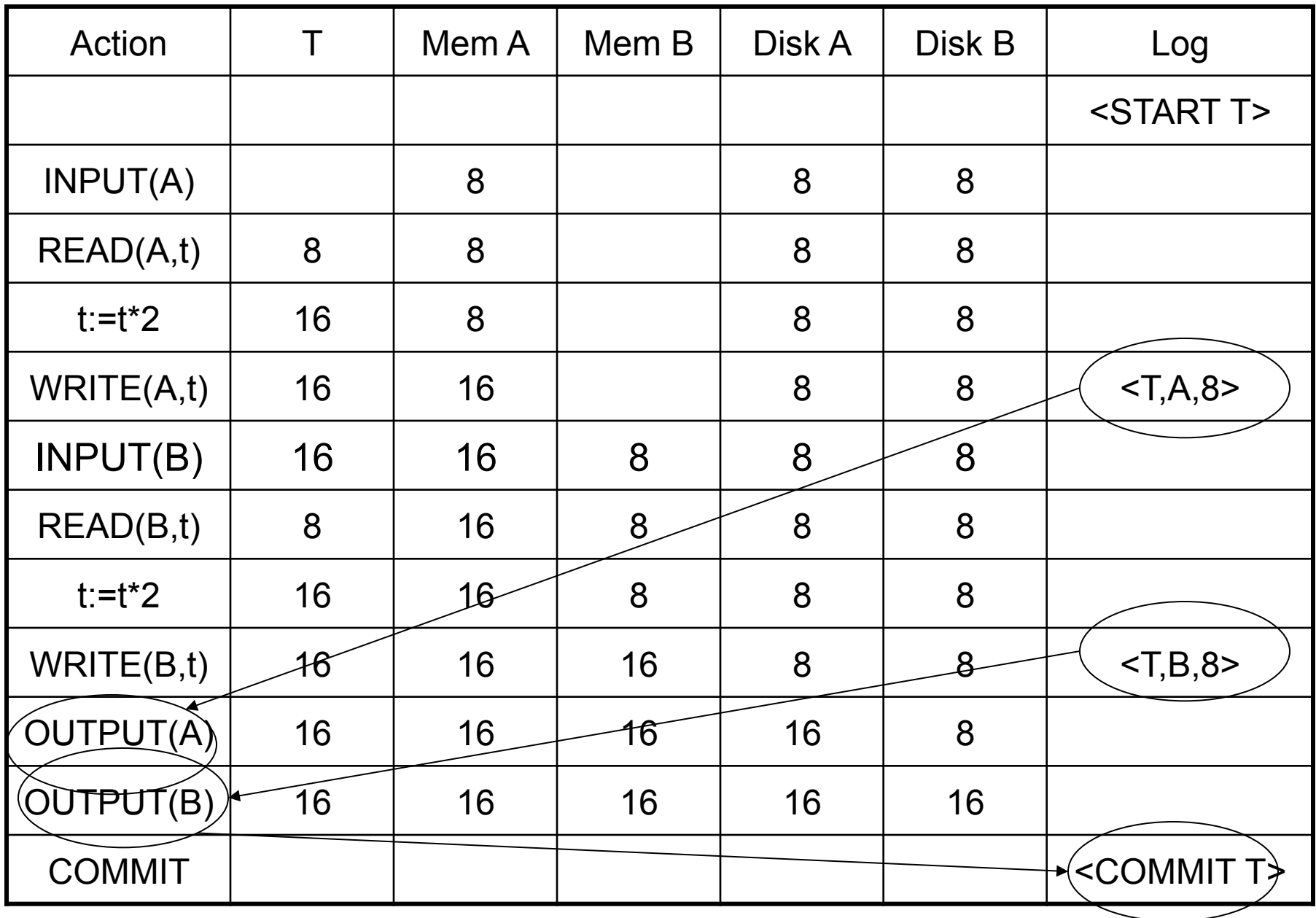

After system's crash, run recovery manager

- Idea 1. Decide for each transaction T whether it is completed or not
	- $-$  <START T>... < COMMIT T>... = yes
	- <START T>….<ABORT T>……. = yes
	- <START T>……………………… = no
- Idea 2. Undo all modifications by incomplete transactions

CSE 444 - Spring 2009

Recovery manager:

• Read log from the end; cases: <COMMIT T>: mark T as completed <ABORT T>: mark T as completed <T,X,v>: if T is not completed then write X=v to disk else ignore <START T>: ignore

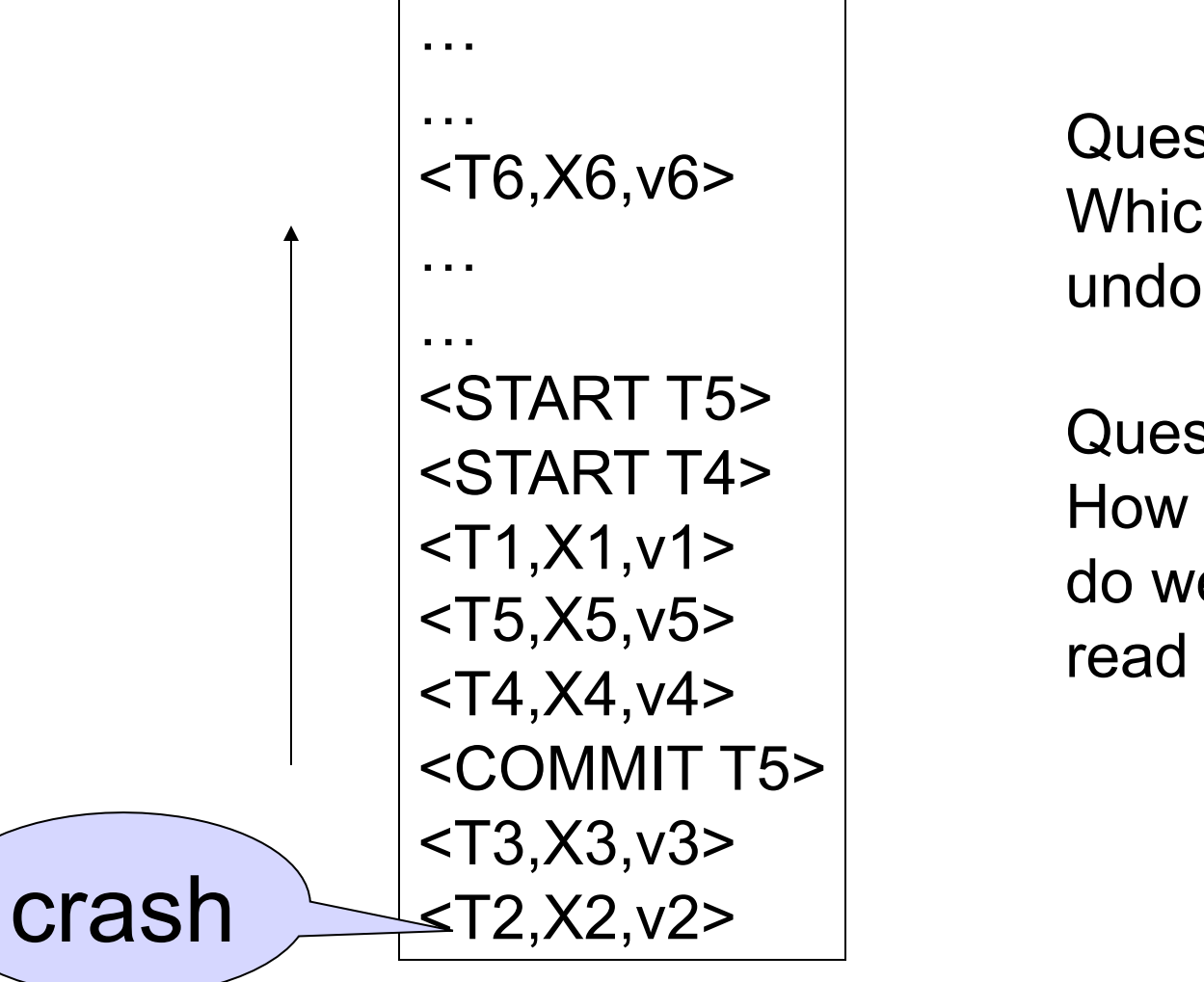

Question1 in class: Which updates are undone ?

Question 2 in class: How far back do we need to read in the log ?

- Note: all undo commands are *idempotent* 
	- If we perform them a second time, no harm done
	- E.g. if there is a system crash during recovery, simply restart recovery from scratch

When do we stop reading the log ?

- We cannot stop until we reach the beginning of the log file
- This is impractical

Instead: use checkpointing

# **Checkpointing**

Checkpoint the database periodically

- Stop accepting new transactions
- Wait until all current transactions complete
- Flush log to disk
- Write a <CKPT> log record, flush
- Resume transactions

# Undo Recovery with Checkpointing

During recovery, Can stop at first <CKPT>

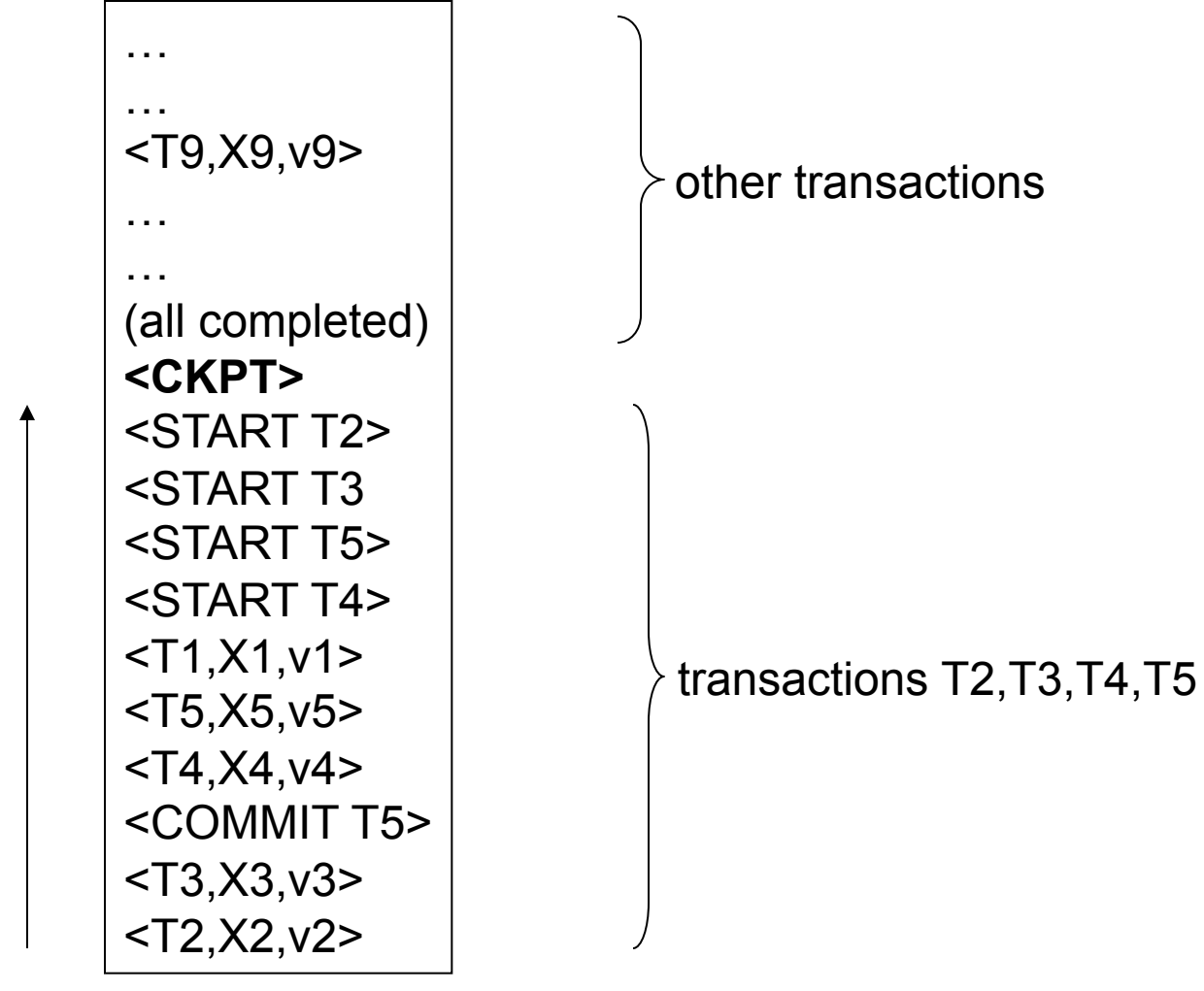

# Nonquiescent Checkpointing

- Problem with checkpointing: database freezes during checkpoint
- Would like to checkpoint while database is operational
- Idea: nonquiescent checkpointing

Quiescent = being quiet, still, or at rest; inactive Non-quiescent = allowing transactions to be active

# Nonquiescent Checkpointing

- Write a <START CKPT(T1,...,Tk)> where T1,…,Tk are all active transactions. Flush log to disk
- Continue normal operation
- When all of T1, ..., Tk have completed, write <END CKPT>. Flush log to disk

# Undo Recovery with Nonquiescent Checkpointing

… … … … … <START CKPT T4, T5, T6> … … … … <END CKPT> … … … During recovery, Can stop at first <CKPT> T4, T5, T6, plus later transactions earlier transactions plus T4, T5, T6 later transactions Q: why do we need <END CKPT> ?

# Implementing ROLLBACK

- Recall: a transaction can end in COMMIT or ROLLBACK
- Idea: use the undo-log to implement ROLLBCACK
- How ?
- LSN = Log Seqence Number
- Log entries for the same transaction are linked, using the LSN's

# Redo Logging

Log records

- < START T > = transaction T has begun
- <COMMIT T> = T has committed
- <ABORT T> = T has aborted
- $(T, X, V)$  = T has updated element X, and its *new* value is v

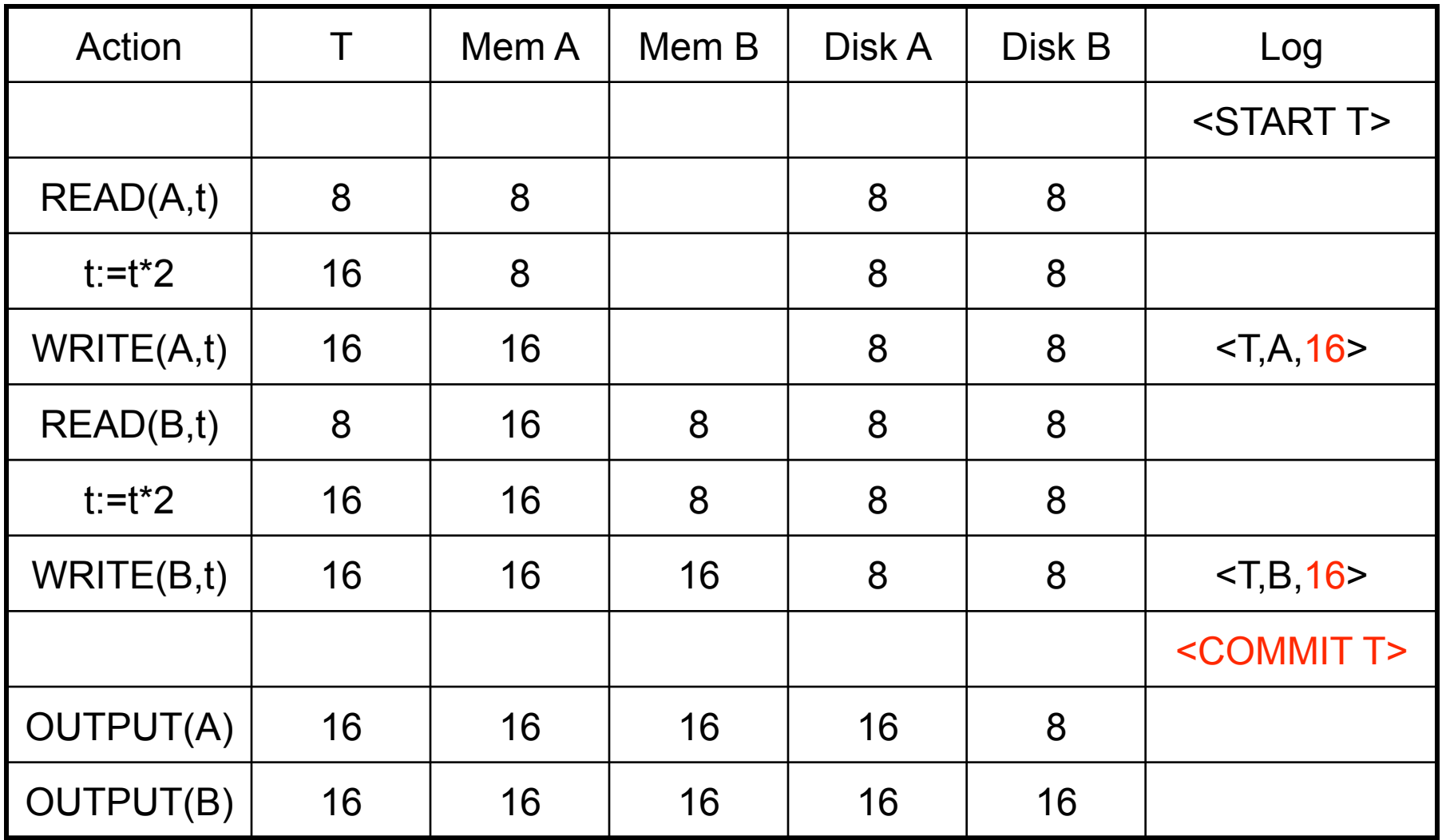

CSE 444 - Spring 2009

# Redo-Logging Rules

R1: If T modifies X, then both <T,X,v> and <COMMIT T> must be written to disk before OUTPUT(X)

• Hence: OUTPUTs are done *late*

CSE 444 - Spring 2009

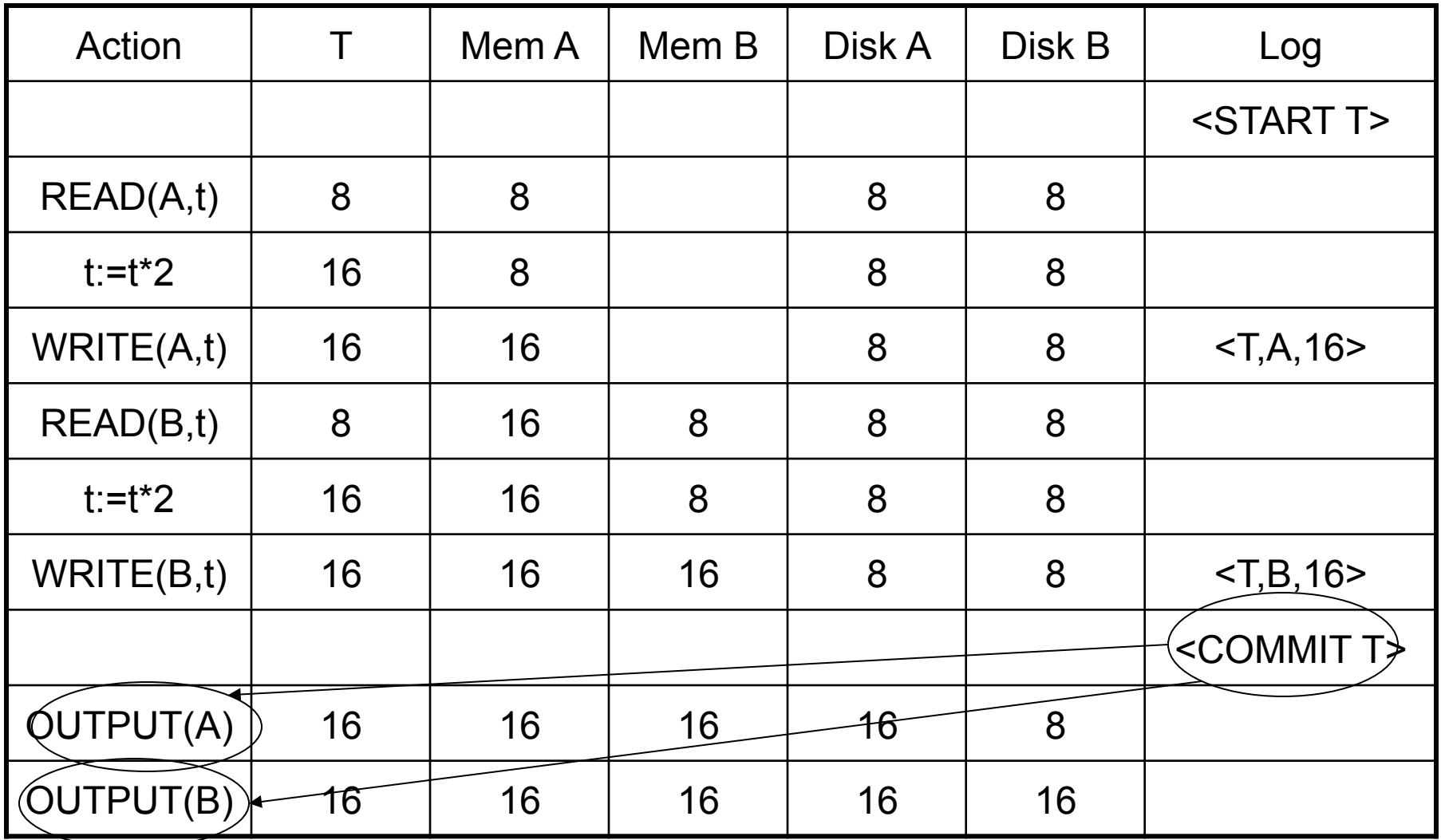

After system's crash, run recovery manager

- Step 1. Decide for each transaction T whether it is completed or not
	- <START T>….<COMMIT T>…. = yes
	- $-$  <START T>....<ABORT T>....... = yes
	- <START T>……………………… = no
- Step 2. Read log from the beginning, redo all updates of *committed* transactions

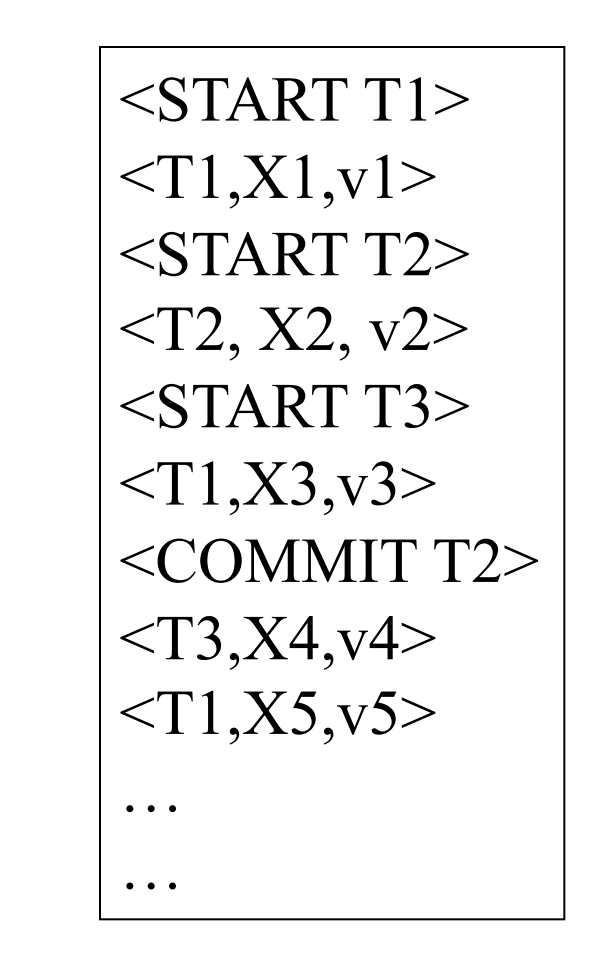

CSE 444 - Spring 2009

# Nonquiescent Checkpointing

- Write a <START CKPT(T1,...,Tk)> where T1,…,Tk are all active transactions
- Flush to disk all blocks of committed transactions (*dirty blocks*), while continuing normal operation
- When all blocks have been written, write <END CKPT>

# Redo Recovery with Nonquiescent Checkpointing …

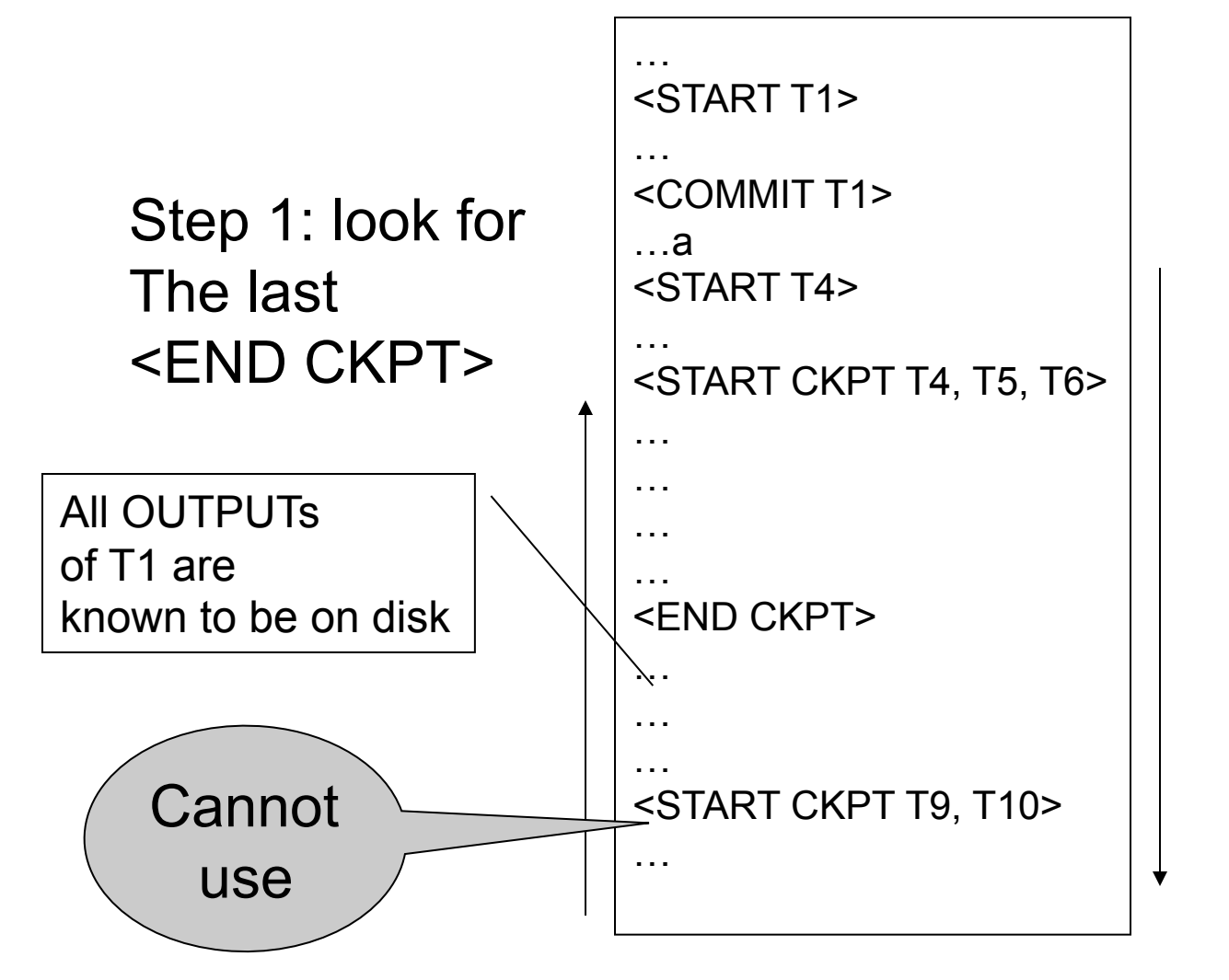

Step 2: redo from the earliest start of T4, T5, T6 ignoring transactions committed earlier

# Comparison Undo/Redo

- Undo logging:
	- OUTPUT must be done early

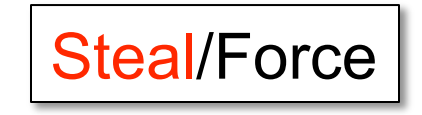

- If <COMMIT T> is seen, T definitely has written all its data to disk (hence, don't need to redo) – inefficient
- Redo logging
	- OUTPUT must be done late
	- If <COMMIT T> is not seen, T definitely has not written any of its data to disk (hence there is not dirty data on disk, no need to undo) – inflexible
- Would like more flexibility on when to OUTPUT: undo/redo logging (next)

Steal/No-Force

No-Steal/No-Force

# Undo/Redo Logging

Log records, only one change

• <T,X,u,v>= T has updated element X, its *old* value was u, and its *new* value is v

# Undo/Redo-Logging Rule

UR1: If T modifies X, then <T,X,u,v> must be written to disk before OUTPUT(X)

Note: we are free to OUTPUT early or late relative to <COMMIT T>

CSE 444 - Spring 2009

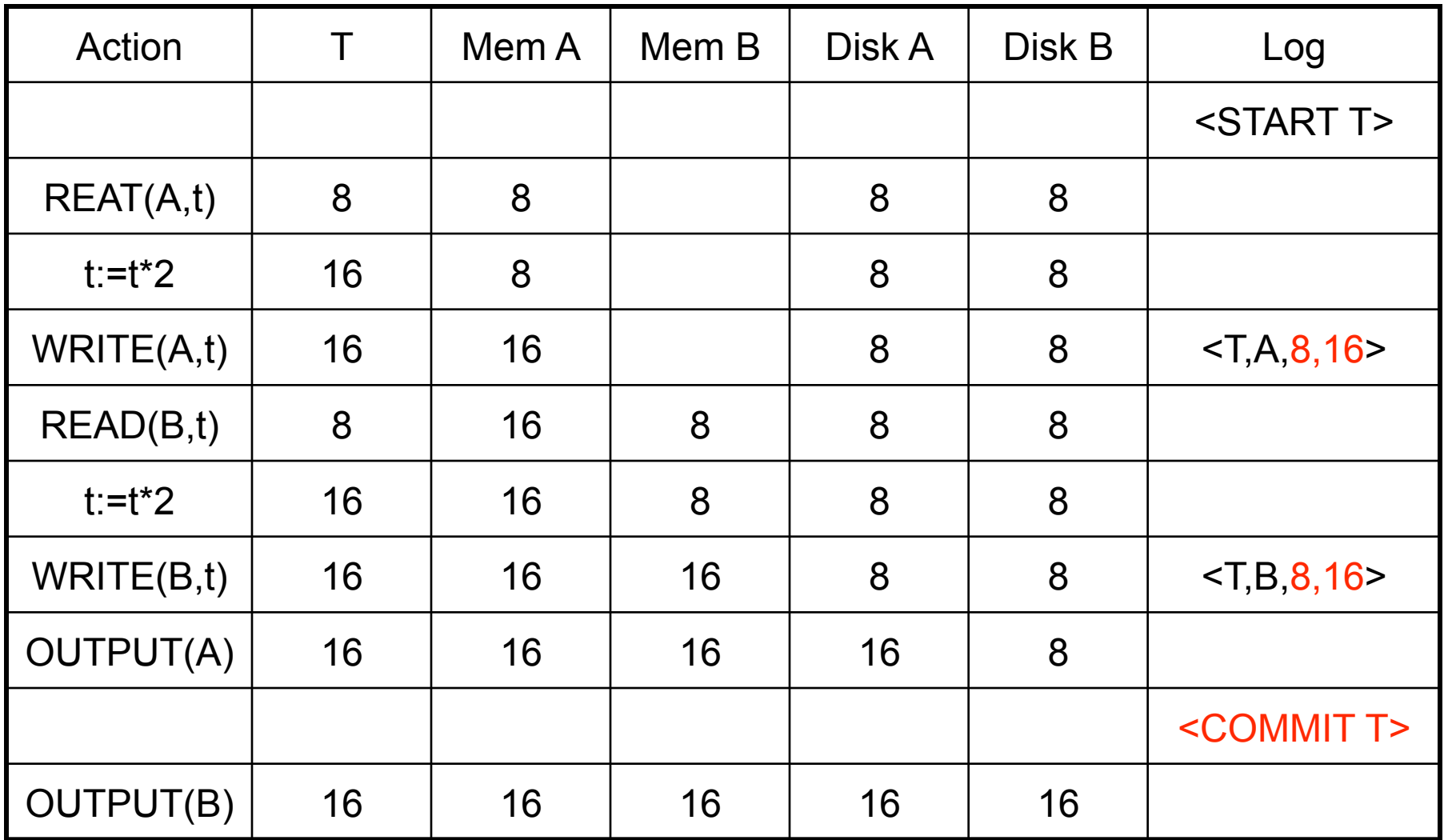

Can OUTPUT whenever we want: before/after COMMIT

# Recovery with Undo/Redo Log

After system's crash, run recovery manager

- Redo all committed transaction, top-down
- Undo all uncommitted transactions, bottom-up

# Recovery with Undo/Redo Log

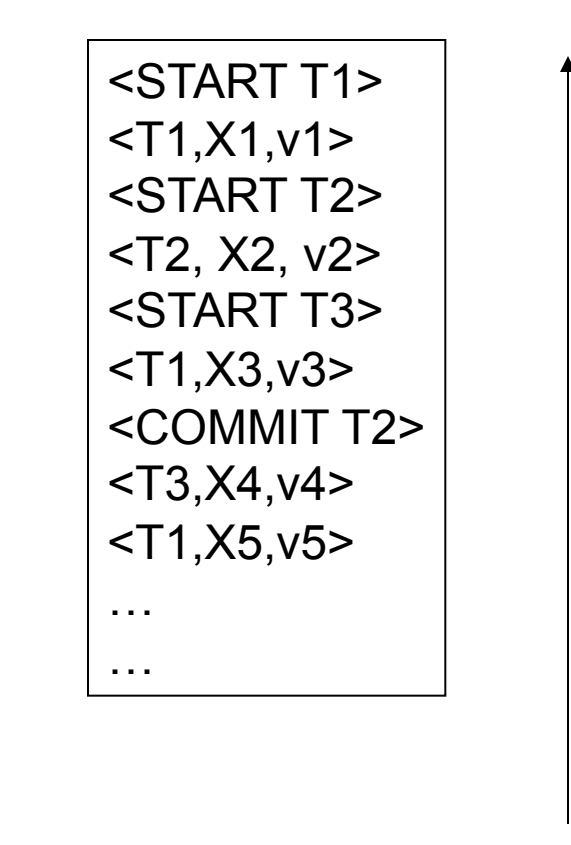

# Granularity of the Log

- Physical logging: element = physical page
- Logical logging: element = data record
- What are the pros and cons ?

# Granularity of the Log

- Modern DBMS:
- Physical logging for the REDO part – Efficiency
- Logical logging for the UNDO part
	- For ROLLBACKs